## Package 'stoppingrule'

April 19, 2022

Type Package

Title Create and Evaluate Stopping Rules

Version 0.1.0

Author Michael J. Martens <mmartens@mcw.edu>

Maintainer Michael J. Martens <mmartens@mcw.edu>

Description Provides functions for creating, displaying, and evaluating stopping rules for safety monitoring in clinical studies. Implements stopping rule methods described in Gold-man (1987) [<doi:10.1016/0197-2456\(87\)90153-](https://doi.org/10.1016/0197-2456(87)90153-X) [X>](https://doi.org/10.1016/0197-2456(87)90153-X), Geller et al. (2003, ISBN:9781135524388), Ivanova, Qaqish, and Schell (2005) [<doi:10.1111/j](https://doi.org/10.1111/j.1541-0420.2005.00311.x).1541- [0420.2005.00311.x>](https://doi.org/10.1111/j.1541-0420.2005.00311.x), and Kulldorff et al. (2011) [<doi:10.1080/07474946.2011.539924>](https://doi.org/10.1080/07474946.2011.539924).

Imports stats, utils

License GPL-3

Encoding UTF-8

RoxygenNote 7.1.1

NeedsCompilation no

Repository CRAN

Date/Publication 2022-04-19 08:00:02 UTC

## R topics documented:

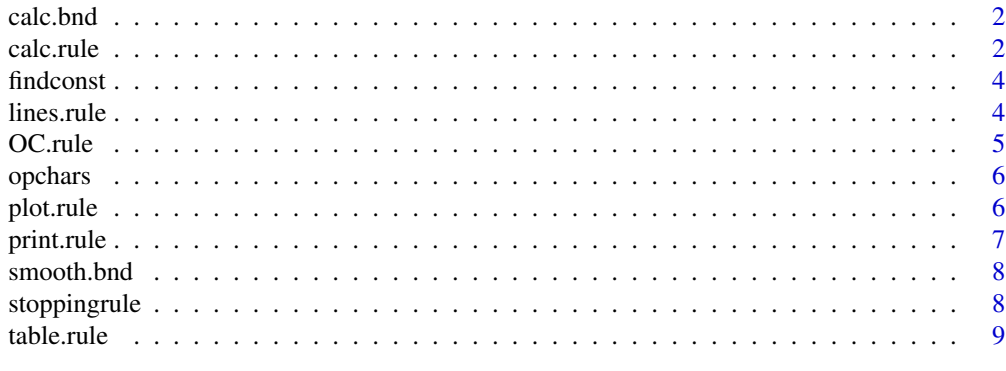

 $\blacksquare$ 

<span id="page-1-0"></span>

Internal workhorse function to calculate stopping boundary for a given method

## Usage

calc.bnd(n, p0, cval, type, param)

## Arguments

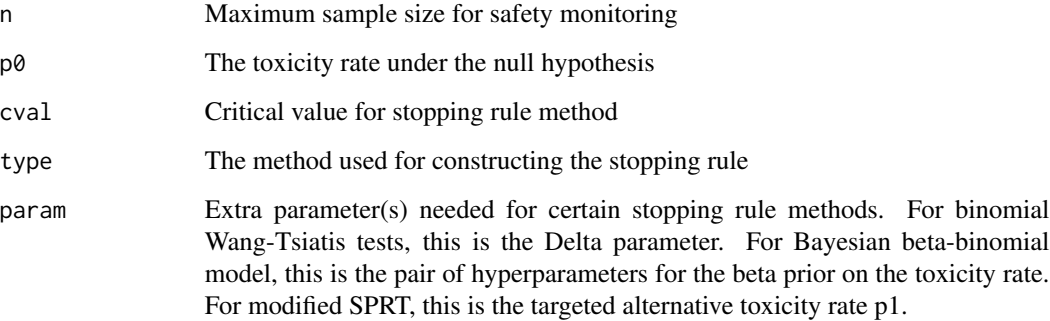

## Value

A vector of stopping boundaries at the sample sizes 1, 2, ..., n

calc.rule *Stopping Rule Calculation*

## Description

Calculate a stopping rule for safety monitoring

## Usage

```
calc.rule(ns, p0, type, param = NULL, alpha, iter = 50)
```
#### calc.rule 3

#### Arguments

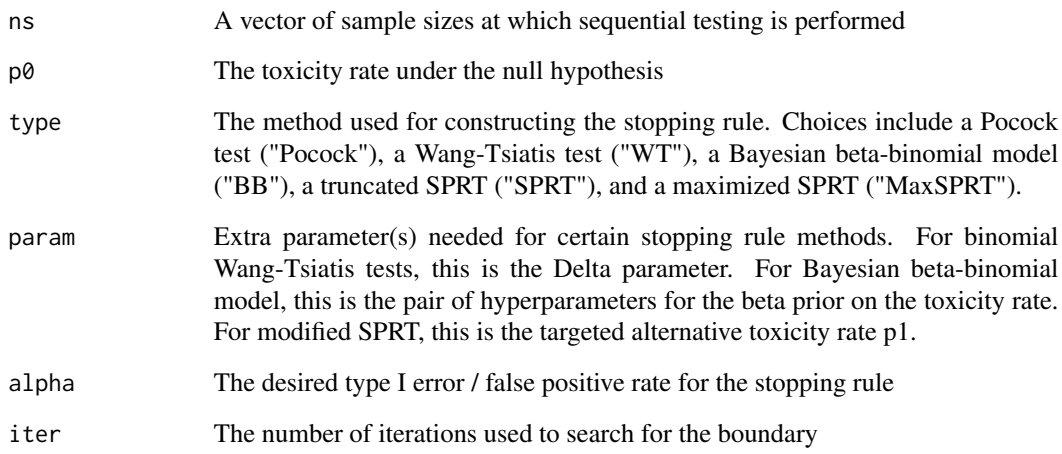

## Value

A matrix with two columns: the sample sizes ns and their corresponding rejection boundaries

#### References

Goldman, A.I. (1987). Issues in designing sequential stopping rules for monitoring side effects in clinical trials. *Controlled clinical trials* 8(4), 327-37.

Geller, N.L., Follman, D., Leifer, E.S. and Carter, S.L. (2003). Design of early trials in stem cell transplantation: a hybrid frequentist-Bayesian approach. *Advances in Clinical Trial Biostatistics*.

Ivanova, A., Qaqish, B.F. and Schell, M.J. (2005). Continuous toxicity monitoring in phase II trials in oncology. *Biometrics* 61(2), 540-545.

Kulldorff, M., Davis, R.L., Kolczak, M., Lewis, E., Lieu, T. and Platt, R. (2011). A maximized sequential probability ratio test for drug and vaccine safety surveillance. *Sequential analysis* 30(1), 58-78.

Pocock, S.J. (1977). Group sequential methods in the design and analysis of clinical trials. *Biometrika* 64(2), 191-199.

Wang, S.K. and Tsiatis, A.A. (1987). Approximately optimal one-parameter boundaries for group sequential trials. *Biometrics* 193-199.

## Examples

# Binomial Pocock test in 50 patient cohort at 10% level, expected toxicity rate of 20% calc.rule(ns=1:50,p0=0.20,type="Pocock",alpha=0.10)

<span id="page-3-0"></span>

Internal workhorse function to calculate the calibration constant value that attains level alpha for given method

#### Usage

findconst(ns, p0, type, alpha, l, u, iter = 50, param)

## Arguments

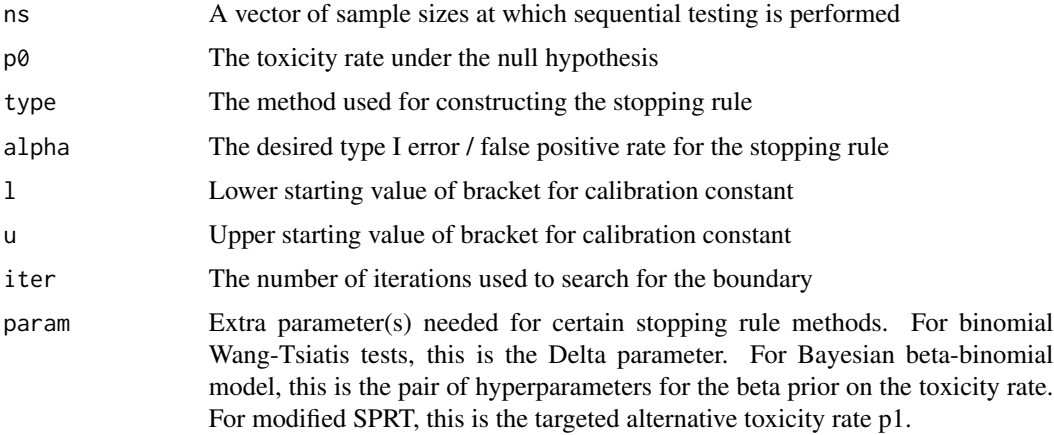

#### Value

The calibration constant used for subsequent stopping boundary calculation

lines.rule *Add Stopping Rule Curve to Current Plot*

## Description

Add a stopping rule graphically as a curve on current plot

## Usage

```
## S3 method for class 'rule'
lines(x, \ldots)
```
#### <span id="page-4-0"></span>OC.rule 5

#### Arguments

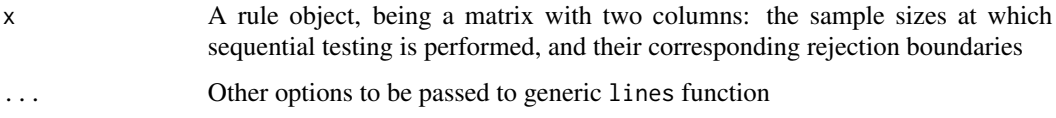

## Value

No return value; function solely modifies current plot

#### Examples

```
# Binomial Pocock test in 50 patient cohort at 10% level, expected toxicity rate of 20%
poc_rule = calc.rule(ns=1:50,p0=0.20,type="Pocock",alpha=0.10)
# Bayesian beta-binomial monitoring in 50 patient cohort at 10% level, expected toxicity rate of 20%
bb_rule = calc.rule(ns=1:50,p0=0.20,type="BB",alpha=0.10,param=c(1,7))
```

```
# Plot stopping boundaries for stopping rules
plot(poc_rule,col="blue")
lines(bb_rule,col="red")
```
OC.rule *Operating Characteristics Function*

#### Description

Compute operating characteristics for a stopping rule at a set of toxicity rates. Characteristics calculated include the overall rejection probability, the expected number of patients evaluated, and the expected number of events.

## Usage

OC.rule(rule, ps)

#### Arguments

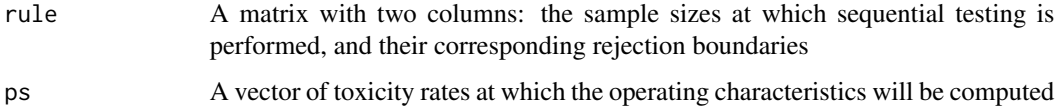

#### Value

A matrix with four columns: the toxicity rates ps, the corresponding rejection probabilities, the corresponding expected numbers of evaluated patients, and the corresponding expected numbers of events

#### Examples

```
# Binomial Pocock test in 50 patient cohort at 10% level, expected toxicity rate of 20%
poc = calc.rule(ns=1:50,p0=0.20,type="Pocock",alpha=0.10)
```
# Compute operating characteristics at toxicity rates of 20%, 25%, 30%, 35%, and 40% OC.rule(rule=poc,ps=seq(0.2,0.4,0.05))

opchars *Operating Characteristics Function*

## Description

Internal workhorse function to calculate operating characteristics for a given stopping rule and event rate

#### Usage

opchars(rule, p)

#### Arguments

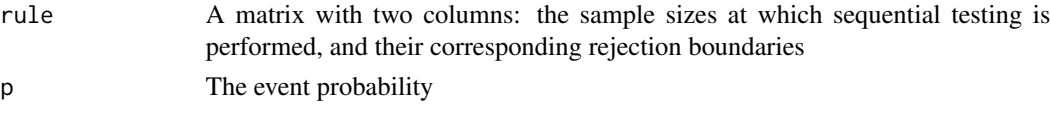

## Value

A list with four objects: the toxicity rate p, the corresponding rejection probability, the corresponding expected number of evaluated patients, and the corresponding expected number of events

plot.rule *Plot Stopping Rule*

#### Description

Display a stopping rule graphically as a curve

#### Usage

## S3 method for class 'rule'  $plot(x, \ldots)$ 

#### Arguments

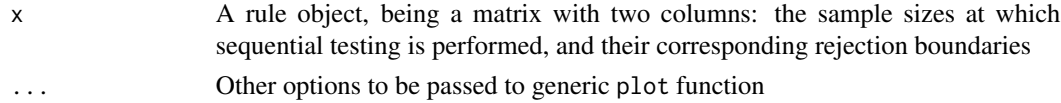

<span id="page-5-0"></span>

#### <span id="page-6-0"></span>print.rule 7

## Value

No return value; function solely generates a plot

#### Examples

# Binomial Pocock test in 50 patient cohort at 10% level, expected toxicity rate of 20% poc\_rule = calc.rule(ns=1:50,p0=0.20,type="Pocock",alpha=0.10)

# Plot stopping boundary with smoothing plot(poc\_rule,col="blue")

print.rule *Print Stopping Rule*

## Description

Display a stopping rule in tabular form

### Usage

## S3 method for class 'rule'  $print(x, \ldots)$ 

#### Arguments

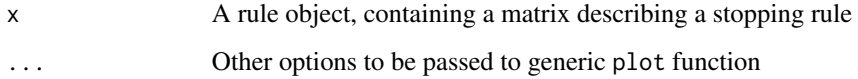

## Value

A matrix with two columns: the sample sizes at which sequential testing is performed, and their corresponding rejection boundaries

#### Examples

# Binomial Pocock test in 50 patient cohort at 10% level, expected toxicity rate of 20% poc\_rule = calc.rule(ns=1:50,p0=0.20,type="Pocock",alpha=0.10)

# Print stopping rule in table print(poc\_rule)

<span id="page-7-0"></span>

Function to compute smoothed stopping rule boundary. Takes as input a stopping rule computed by calc.rule(), where the rejection boundary is a step function, and returns a piecewise linear stopping boundary with identical rejection criteria.

## Usage

smooth.bnd(rule)

## Arguments

rule A matrix with two columns: the sample sizes at which the stopping rule is evaluated and their corresponding rejection boundaries

#### Value

A matrix with two columns: the sample sizes at which the stopping rule is evaluated and their corresponding smoothed rejection boundaries

stoppingrule *Create and Evaluate Stopping Rules*

## Description

Provides functions for creating, displaying, and evaluating stopping rules for safety monitoring in clinical studies.

## Author(s)

Michael J. Martens <mmartens@mcw.edu>

<span id="page-8-0"></span>

Summarize a stopping rule in a condensed tabular format

## Usage

```
table.rule(rule)
```
## Arguments

rule A matrix with two columns: the sample sizes at which sequential testing is performed, and their corresponding rejection boundaries

## Value

A matrix with two columns: the ranges of evaluable patients, and corresponding rejection boundaries for these ranges

#### Examples

# Binomial Pocock test in 50 patient cohort at 10% level, expected toxicity rate of 20% poc\_rule = calc.rule(ns=1:50,p0=0.20,type="Pocock",alpha=0.10)

# Tabulate stopping boundary table.rule(poc\_rule)

# <span id="page-9-0"></span>Index

calc.bnd, [2](#page-1-0) calc.rule, [2](#page-1-0) findconst, [4](#page-3-0) lines.rule, [4](#page-3-0) OC.rule, [5](#page-4-0) opchars, [6](#page-5-0) plot.rule, [6](#page-5-0) print.rule, [7](#page-6-0) smooth.bnd, [8](#page-7-0) stoppingrule, [8](#page-7-0)

table.rule, [9](#page-8-0)